## **Illinois Department of Public Health Getting Started in EGrAMS: An Introductory Guide for Applicants**

Please access the EGrAMS website here: [https://idphgrants.com/.](https://idphgrants.com/)

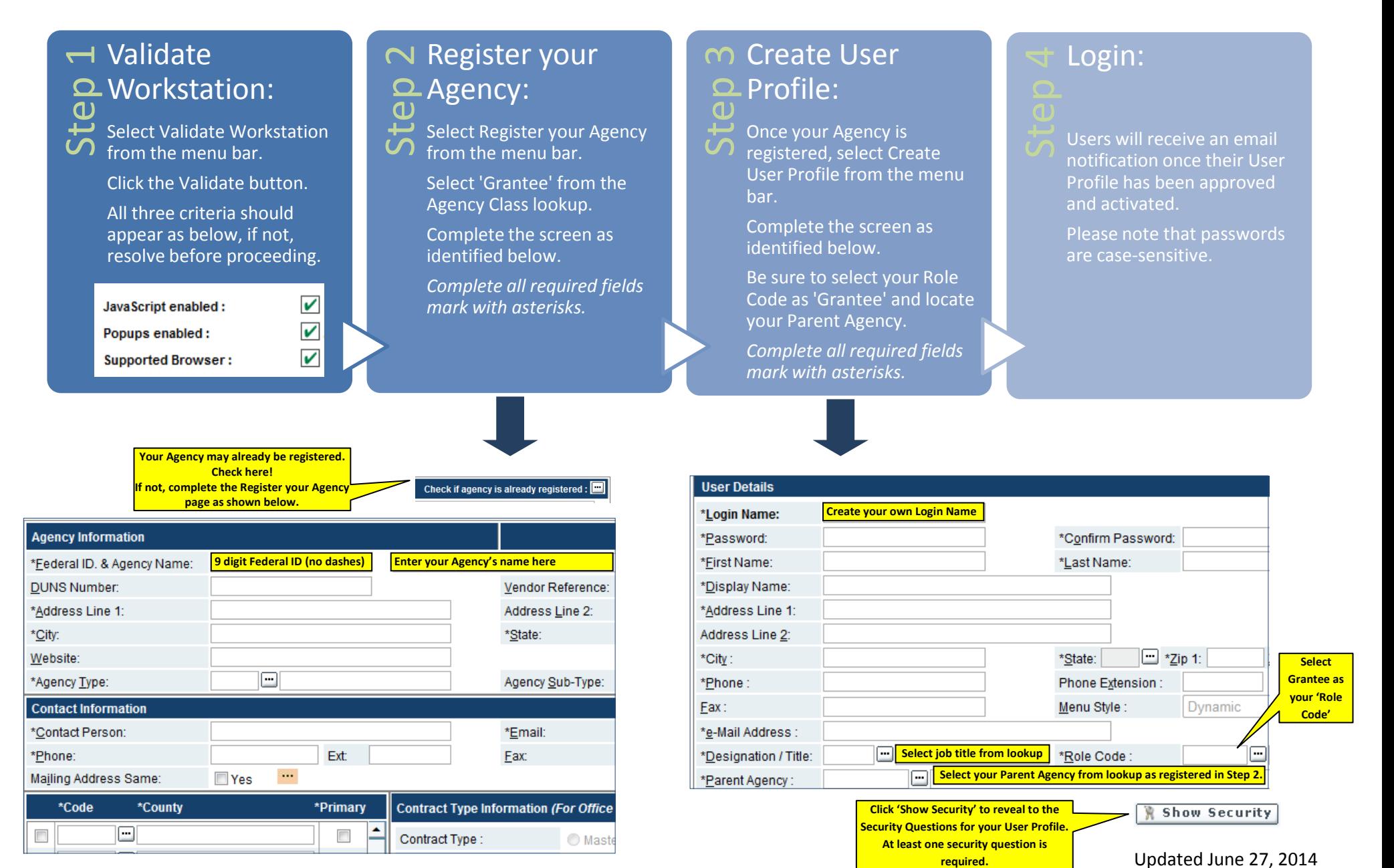